# **Apostas esportivas em dispositivos móveis: Betway no iOS | Segredos Revelados: Dicas para Ganhar em Jogos Online**

**Autor: symphonyinn.com Palavras-chave: Apostas esportivas em dispositivos móveis: Betway no iOS**

# **Apostas esportivas em dispositivos móveis: Betway no iOS**

O mundo das apostas esportivas está em Apostas esportivas em dispositivos móveis: Betway no iOS constante evolução, e as casas de apostas precisam acompanhar essa tendência. Uma delas é a Betway, uma plataforma de renome mundial no ramo dos jogos de azar online, que oferece a seus usuários a possibilidade de fazer apostas em Apostas esportivas em dispositivos móveis: Betway no iOS eventos esportivos por meio do dispositivo móvel. No entanto, **a Betway ainda não oferece uma aplicação exclusiva para dispositivos iOS**, como iPhone ou iPad. No entanto, isso não impede que você use o site da Betway em Apostas esportivas em dispositivos móveis: Betway no iOS seu navegador móvel.

## **Aplicação Betway no iOS: O que sabemos até agora**

Por enquanto, não há planos concretos para o lançamento de uma aplicação Betway dedicada ao sistema operacional iOS. No entanto, a empresa vem trabalhando incessantemente para que os usuários do iPhone e do iPad tenham uma experiência igualmente satisfatória àquela oferecida aos seus colegas detentores de smartphones Android. Enquanto isso, você pode usar o navegador Safari para apostar em Apostas esportivas em dispositivos móveis: Betway no iOS seus eventos favoritos pela versão móvel do site da Betway.

### **Como usar a Betway no iOS**

Usar a Betway no seu dispositivo iOS é muito fácil. Basicamente, o processo envolve duas etapas:

- **Acesse o site oficial da Betway**: Insira a URL da Betway em Apostas esportivas em 1. dispositivos móveis: Betway no iOS seu navegador Safari para acessar a versão móvel do site.
- **Abra o menu de compartilhamento:** Toca no ícone de compartilhamento (um quadrado 2. com uma seta apontando para cima) e escolha a opção "Adicionar à tela inicial" ou "Adicionar ao Home screen". Isso fará com que um atalho do site da Betway seja criado na sua Apostas esportivas em dispositivos móveis: Betway no iOS tela inicial, para que você possa acessá-lo facilmente a qualquer momento.

### **Resumo**

Atualmente, a Betway ainda não oferece uma aplicação exclusiva para dispositivos iOS, mas isso não quer dizer que usuários do iPhone e do iPad não possam aproveitar toda a emoção de fazer apostas esportivas pela plataforma. Ao seguir as instruções descritas neste artigo, você pode facilmente acessar o site da Betway via seu navegador Safari e criar um atalho em Apostas esportivas em dispositivos móveis: Betway no iOS sua Apostas esportivas em dispositivos

móveis: Betway no iOS tela inicial. A Betway é uma companhia confiável, oferecendo uma taxa de pagamentos recorde e permitindo-lhe participar de apostas esportivas desde o conforto do seu próprio dispositivo iOS.

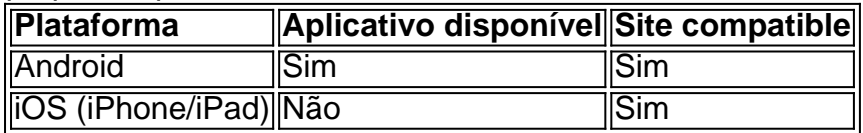

# **Partilha de casos**

Olá, me chamo Laura e gosto de apostar em Apostas esportivas em dispositivos móveis: Betway no iOS jogos esportivos em Apostas esportivas em dispositivos móveis: Betway no iOS minha casa, no café ou no Metrô. Sempre quis fazer isso de forma fácil e rápida, e recentemente descobri a Betway. No entanto, quando fui procurar o aplicativo no App Store, percebi que ele não estava disponível para download. Então, resolvi procurar uma solução e compartilhar minha experiência com vocês.

No Brasil, a Betway é uma das principais casas de apostas esportivas online, com uma classificação de 4,8 (com base em Apostas esportivas em dispositivos móveis: Betway no iOS 33.929 avaliações) e oferece uma variedade de mercados para jogos pré-partida e ao vivo. No entanto, o aplicativo da Betway ainda não está disponível para download no App Store brasileiro. Porém, isso não significa que você não possa acompanhar e realizar suas apostas pelo celular. Existem duas formas de fazer isso: a primeira delas é acessar o site oficial da Betway através do navegador do seu iPhone ou iPad e realizar suas apostas de forma online. A segunda forma é adicionar o site à tela inicial do seu dispositivo iOS, fazendo com que ele se torne um aplicativo "embutido". Para isso, basta seguir os seguintes passos:

- 1. Acesse o site oficial da Betway no navegador do seu iPhone ou iPad;
- 2. Clique no ícone de "Compartilhamento";
- 3. Selecione a opção "Adicionar à Tela Inicial".

Assim, você poderá ter a Betway sempre à sua Apostas esportivas em dispositivos móveis: Betway no iOS disposição, como se fosse um aplicativo nativo.

Tendo realizado algumas apostas pelo site, posso dizer que a Betway é uma plataforma fácil de usar e com muitas opções para escolher, além de ser muito segura. A empresa oferece taxa de pagamentos recordes e é uma das mais confiáveis do mercado. Realizei alguns testes e cantei o dinheiro ganho em Apostas esportivas em dispositivos móveis: Betway no iOS apenas alguns minutos. É claro que sempre há um risco de perder, mas a Betway torna a experiência de apostas online mais emocionante e acessível.

No entanto, existem algumas recomendações a serem seguidas ao utilizar a Betway:

- 1. Estabeleça um limite para suas apostas, de forma a evitar perder muito dinheiro;
- 2. Não tente "recuperar" o dinheiro perdido ao realizar mais apostas;
- 3. Leia com atenção as condições das promoções e ofertas;
- 4. Tenha cautela ao fornecer informações pessoais e financeiras.

Em suma, a Betway é uma ótima opção para quem quer realizar apostas esportivas online em Apostas esportivas em dispositivos móveis: Betway no iOS segurança, mesmo que ainda não tenha um aplicativo nativo para iOS. Aplique as recomendações acima e aproveite ao máximo a emoção desse meravilhoso mundo.

# **Expanda pontos de conhecimento**

### **O que é a Betway?**

A Betway é um site de apostas líder de mercado, com uma taxa de pagamentos recorde. É uma companhia em Apostas esportivas em dispositivos móveis: Betway no iOS que você pode confiar.

#### **O Betway oferece aplicativo para iOS?**

Sim, a Betway oferece aplicativo para iOS. No entanto, ele não está disponível no mercado brasileiro devido às regulamentações locais.

#### **Como usar a Betway no iOS?**

Você pode acessar o site oficial da Betway através do navegador do seu iPhone e clicar no ícone de "Compartilhamento" para adicioná-la à tela inicial.

### **O que oferece o aplicativo da Betway?**

O aplicativo da Betway oferece acesso rápido a eventos esportivos, permitindo que você faça apostas em Apostas esportivas em dispositivos móveis: Betway no iOS todos os desportos disponíveis, com recursos como apostas em Apostas esportivas em dispositivos móveis: Betway no iOS tempo real e um catálogo com milhares de mercados de aposta esportiva pré-jogo.

# **comentário do comentarista**

Este artigo discute a disponibilidade do aplicativo móvel Betway em Apostas esportivas em dispositivos móveis: Betway no iOS dispositivos iOS. Enquanto o app está disponível para aparelhos Android, ele ainda não é disponibilizado aos usuários de dispositivo IOS; no entanto fornece instruções sobre como acessar um site da betaway usando seu navegador Safari e criar atalhos na tela inicial com facilidade acesso ao website (o texto também menciona que enquanto as plataformas BeatWay estão disponíveis) os mesmos aplicativos podem ser usados pelo sistema operacional

#### **Informações do documento:**

Autor: symphonyinn.com Assunto: Apostas esportivas em dispositivos móveis: Betway no iOS Palavras-chave: **Apostas esportivas em dispositivos móveis: Betway no iOS | Segredos Revelados: Dicas para Ganhar em Jogos Online** Data de lançamento de: 2024-07-11

#### **Referências Bibliográficas:**

- 1. [legacy of dead novibet](/legacy-of-dead-novibet-2024-07-11-id-34179.pdf)
- 2. <u>[super futebol tv](/super-futebol-tv-2024-07-11-id-47110.pdf)</u>
- 3. **[onabet sd 15ml solution](/pdf/onabet-sd-15ml-solution-2024-07-11-id-36996.htm)**
- 4. <u>[slot way casino](https://www.dimen.com.br/aid-category-not�cias/app/slot-way-casino-2024-07-11-id-45281.pdf)</u>